**TEST REPORT AUGUST 2006**

**Performance and performance per watt of the**  Accelrys DMol<sup>3</sup> application on Intel- and AMD**processor-based servers** 

## **Executive summary**

**Principled** 

Intel Corporation (Intel) commissioned Principled Technologies (PT) to measure the performance and power consumption of the DMol<sup>3</sup> workload on dualprocessor servers using the following two processors:

- Dual-Core Intel Xeon processor 5160
- Dual-Core AMD Opteron 285

Accelrys is a company that provides software and service solutions to pharmaceutical, biotechnology, and industrial chemical research organizations. The DMol<sup>3</sup> software is a Density Functional Theory quantum mechanical code for use in chemistry and materials science. The AFY and TiN workloads perform differing complex calculations to predict the properties of chemicals and materials used by industrial processes. (See About DMol<sup>3</sup> and the two workloads for more details.)

Figure 1 illustrates the relative peak performance of each

### **KEY FINDINGS**

- The Dual-Core Intel Xeon processor 5160based server outperformed the Dual-Core AMD Opteron 285 in a dual-processor configuration by 47 percent and 45 percent respectively on the AFY and TiN DMol<sup>3</sup> workloads.
- The Dual-Core Intel Xeon processor 5160based server achieved between 81 percent and 108 percent better performance / watt than the Dual-Core AMD Opteron 285-based server while running the  $DMol<sup>3</sup> AFY$  and TiN workloads.
- $\bullet$  In both the one- and two-processor configurations, the Intel Xeon processor 5160 based server outperformed the AMD Opteron 285-based server by significant margins on the Accelrys DMol<sup>3</sup> workloads.

server in a two-processor configuration while running the DMol<sup>3</sup> AFY workload. The Dual-Core Intel Xeon processor 5160-based server finished the AFY workload about 47 percent faster than the Dual-Core AMD Opteron 285-based server. This difference translates into significant time savings for users. Figure 1 also illustrates the performance / watt for the servers, which we calculated as performance / watt = (3600 / (the benchmark's duration in seconds)) / (average power consumption in watts during the time period in which the benchmark was delivering peak performance). This formula converts the elapsed time the benchmark took to complete into a runs (or jobs) per hour metric, which we then use to compute the performance / watt. As Figure 1 shows, the Dual-Core Intel Xeon processor 5160-based server delivered about 108 percent more performance / watt than the Dual-Core AMD Opteron 285-based server.

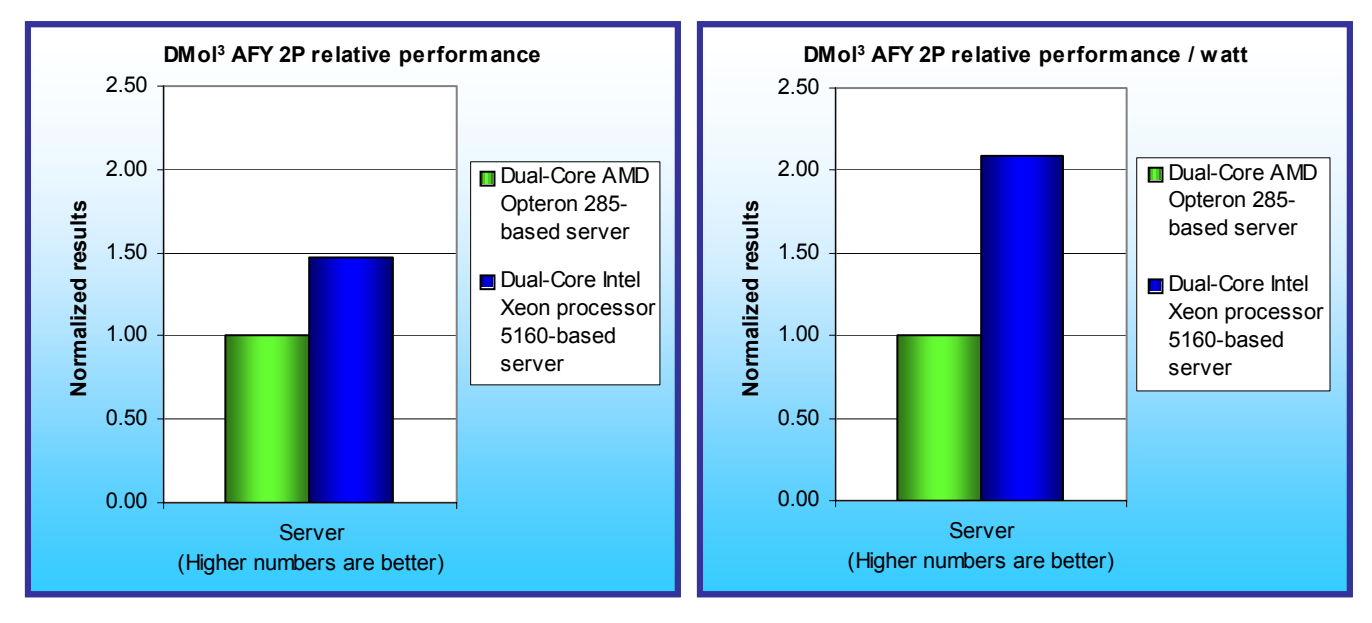

**Figure 1: Normalized peak performance and performance per watt of the servers with two processors running the AFY DMol3 workload. Higher numbers are better.** 

Figure 2 illustrates the relative peak performance and performance / watt of each server in a two-processor configuration while running the DMol<sup>3</sup> TiN workload. The Dual-Core Intel Xeon processor 5160-based server finished the TiN workload about 45 percent faster than the Dual-Core AMD Opteron 285-based server and delivered about 103 percent more performance / watt.

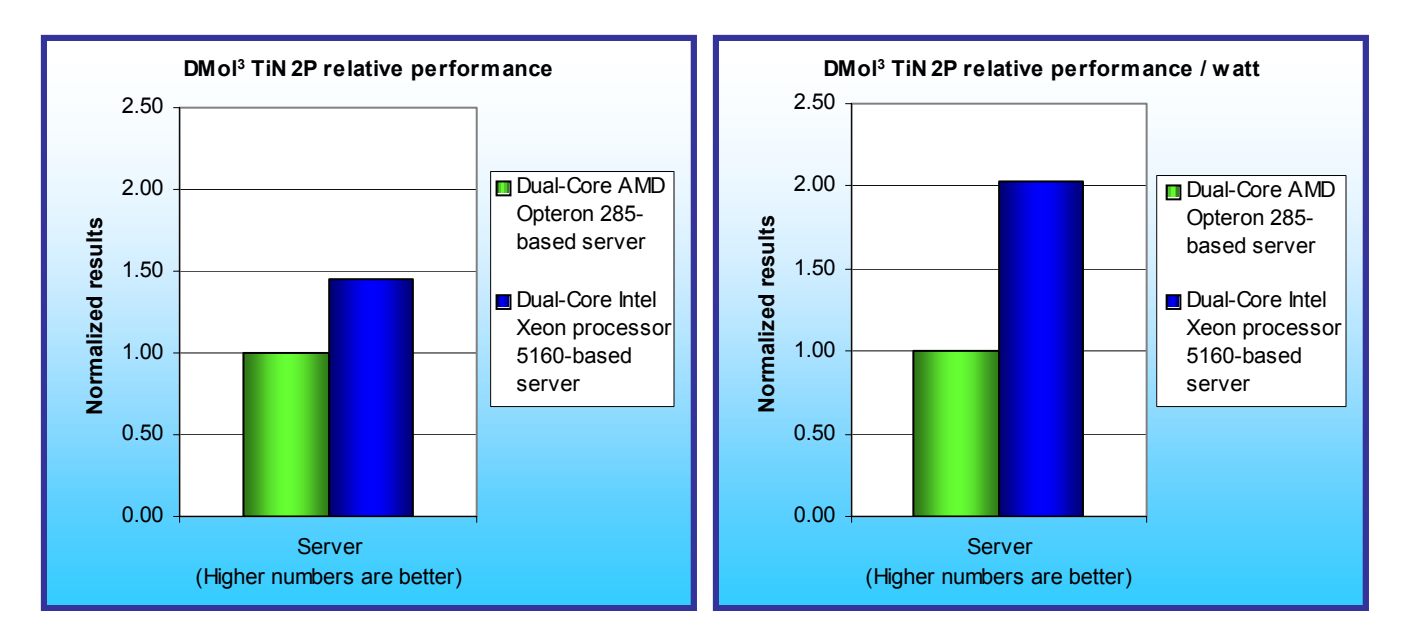

**Figure 2: Normalized peak performance and performance per watt of the servers with two processors running the TiN DMol3 workload. Higher numbers are better.** 

Figure 3 shows the relative peak performance of each server in a one-processor configuration while running the DMol<sup>3</sup> AFY workload. The Dual-Core Intel Xeon processor 5160-based server finished the AFY workload about 42 percent faster than the Dual-Core AMD Opteron 285-based server. The figure also shows that the Dual-Core Intel Xeon processor 5160-based server delivered about 81 percent more performance / watt.

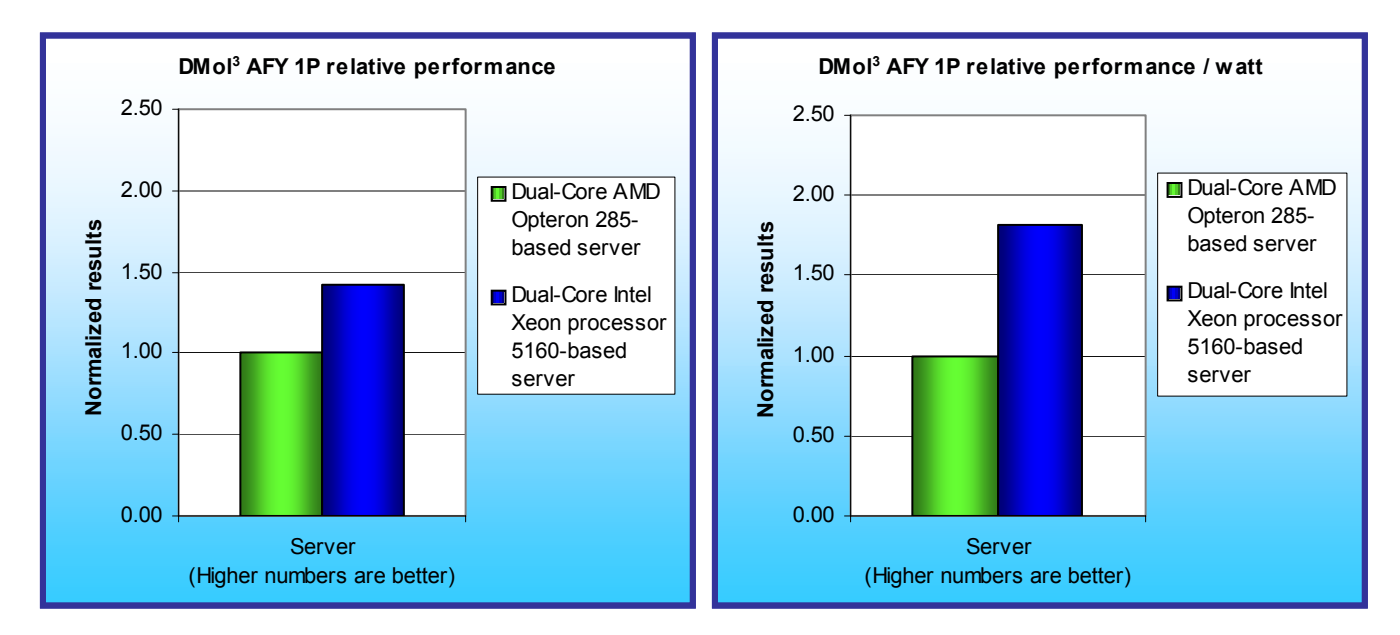

**Figure 3: Normalized peak performance and performance per watt of the servers with one processor running the AFY DMol3 workload. Higher numbers are better.** 

Figure 4 illustrates the relative peak performance and performance / watt of each server in a one-processor configuration while running the DMol<sup>3</sup> TiN workload. The Dual-Core Intel Xeon processor 5160-based server finished about 47 percent faster than the Dual-Core AMD Opteron 285-based server and delivered about 99 percent more performance / watt.

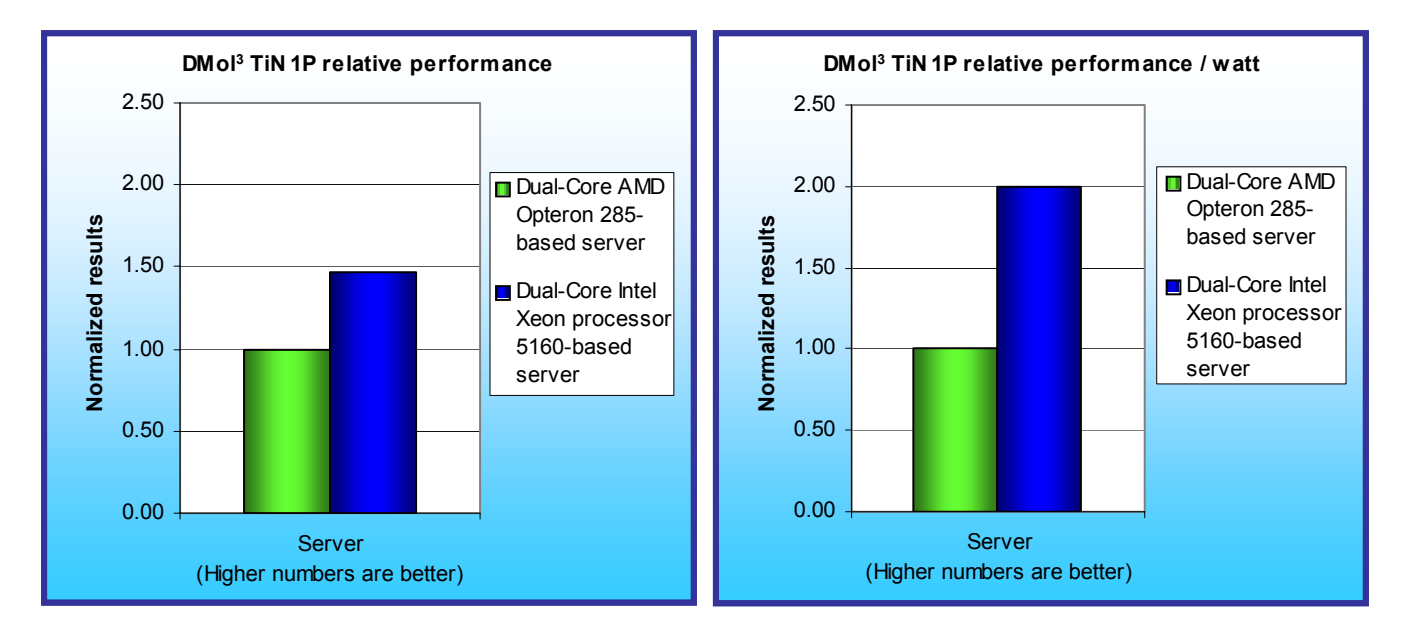

**Figure 4: Normalized peak performance and performance per watt of the servers with one processor running the TiN DMol3 workload. Higher numbers are better.** 

Figure 5 illustrates the power usage of the two servers in two-processor configurations as they were executing the DMol<sup>3</sup> AFY workload. The red lines indicate the power measurement interval, the time during which the server was delivering peak performance on the DMol<sup>3</sup> AFY workload and during which we captured power measurements. Lower power consumption is better. The Dual-Core Intel Xeon Processor 5160-based server achieved its peak performance while drawing less power—9 percent less—than the Dual-Core AMD Opteron 285 based server. (The drop in power consumption back to idle state for both the Dual-Core Intel Xeon Processor 5160-based server and the Dual-Core AMD Opteron 285-based server occurred when each of those servers finished the workload.)

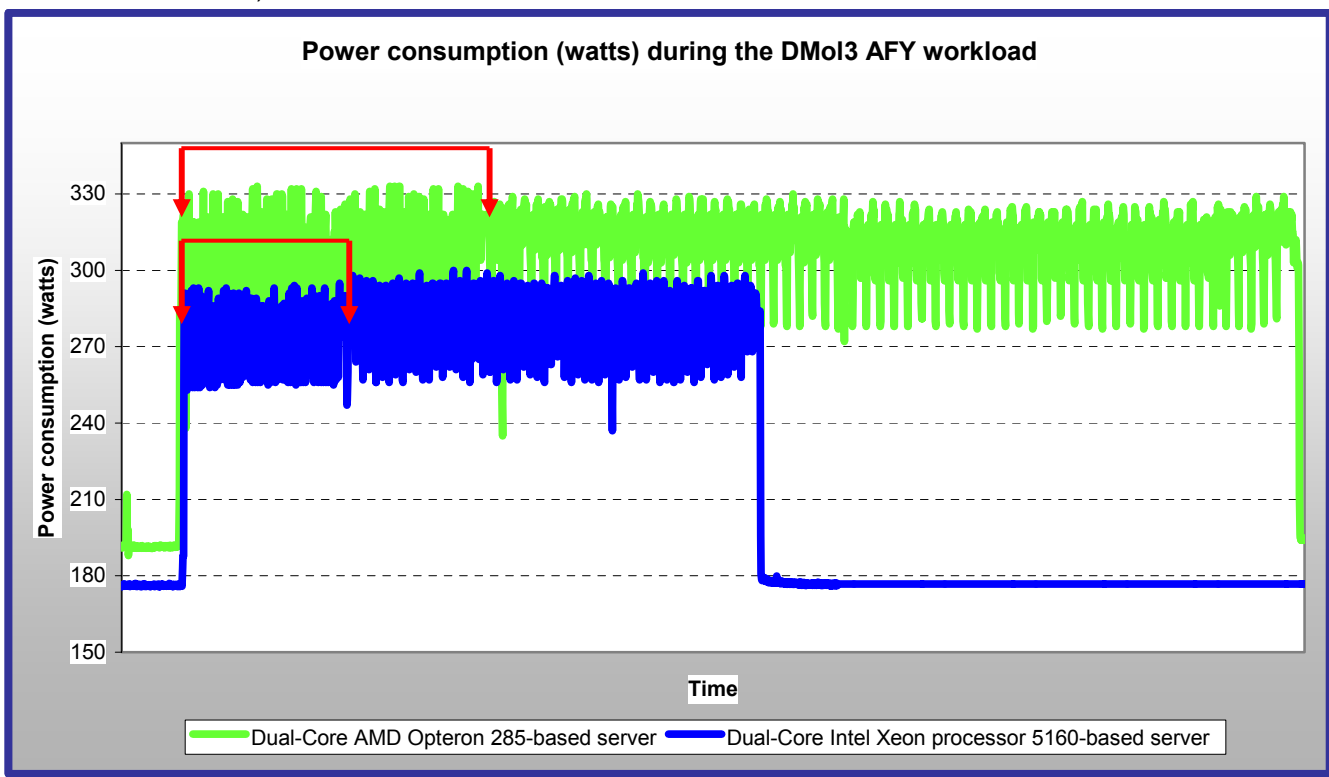

Figure 5: Power consumption (in watts) of each of the servers in dual-processor configurations as they executed the DMol<sup>3</sup> AFY **workload. Lower power consumption is better.** 

Figure 6 illustrates the power usage of the two servers in dual-processor configurations as they were executing the DMol<sup>3</sup> TiN workload. The red lines again indicate the power measurement interval, the time during which the server was delivering peak performance on the DMol<sup>3</sup> TiN workload and during which we captured power measurements. Lower power consumption is better. This graph shows no idle power measurement for the TiN workload because that workload executed immediately after the AFY workload. The graph also does not include the AFY power consumption. The Dual-Core Intel Xeon Processor 5160-based server achieved its peak performance while drawing less power—10 percent less—than the Dual-Core AMD Opteron 285-based server. (The drop in power consumption back to idle state for both the Dual-Core Intel Xeon Processor 5160-based server and the Dual-Core AMD Opteron 285-based server occurred when each of those servers finished the workload.)

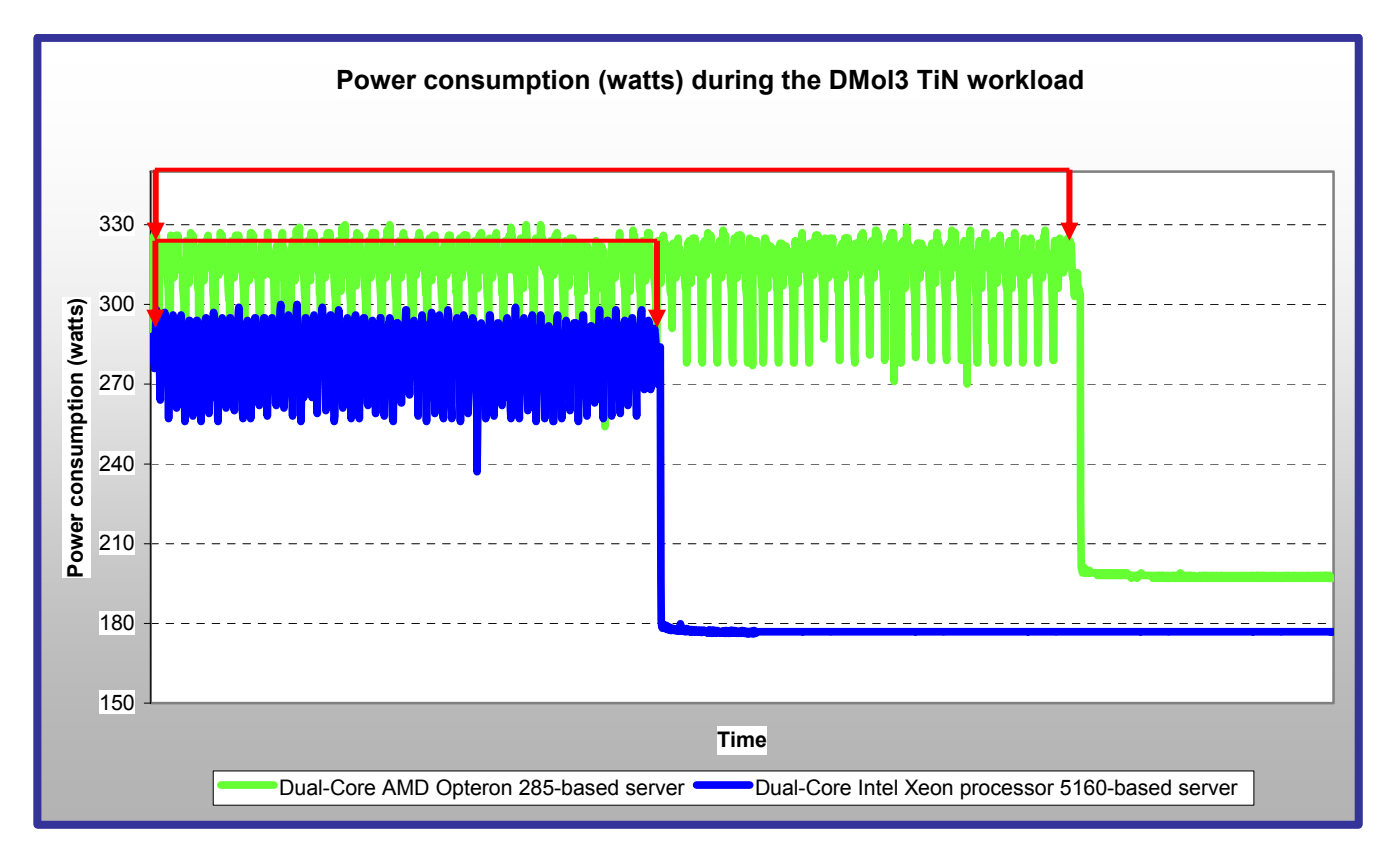

Figure 6: Power consumption (in watts) of each of the servers in dual-processor configurations as they executed the DMol<sup>3</sup> TiN **workload. Lower power consumption is better.** 

### **About DMol3 and the two workloads**

Intel provided Principled Technologies (PT) with the scripts, compilers, and workloads to build and run the Accelrys DMol<sup>3</sup> workloads. Per Accelrys, "DMol<sup>3</sup> is a unique Density Functional Theory (DFT) quantum mechanical code that allows users to study problems in chemistry and materials. DMol<sup>3</sup> predicts the properties of materials at the atomic level using the principles of quantum mechanics. The methods employed yield accurate results that can be used to design new catalysts, improve the efficiency of chemical plants, or to discover stronger, lighter structural materials, to list just a few examples. The approach used in these simulations is quite computationally intensive; users require high-performance computers in order to perform realistic simulations in a reasonable timeframe." (http://www.accelrys.com/products/mstudio/modeling/quantumandcatalysis/dmol3.html)

AFY refers to a type of zeolite, minerals that companies can use for catalysis and separations. Companies can manipulate zeolites to perform specific industrial processes by changing their shape and composition. DMol<sup>3</sup> can predict the effects that these changes would have on the material's behavior.

TiN refers to Titanium Nitride, an extremely hard, ceramic material, that the semiconductor industry uses as a barrier material in thin films. Hydrogen plays a key role when vendors grow TiN thin films by chemical vapor deposition. DMol<sup>3</sup> can predict the effect of surface hydrogen atoms, which can act as contaminants.

Accelrys provided the two DMol<sup>3</sup> workloads, AFY and TiN, to Intel, and Intel supplied those workloads to PT.

The DMol<sup>3</sup> program performs complex calculations in its AFY and TiN workloads and reports the completion time for each. We used this completion time as the raw result for each workload.

## **Test results**

Table 1 shows the median completion times of the two servers in both one- and two-processor configurations while executing the DMol<sup>3</sup> AFY workload. Per agreement with Accelrys, we present only normalized results. In the two-processor configuration, the Dual-Core Intel Xeon processor 5160-based server outperformed the Dual-Core AMD Opteron 285-based server by 47.2 percent. In the one-processor configurations, the Dual-Core Intel Xeon processor 5160-based server showed a 42.3 percent performance increase over the Dual-Core AMD Opteron 285-based server.

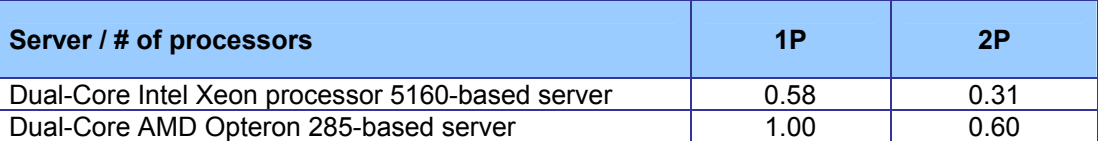

**Table 1: Median relative completion times of the servers with varying processor numbers running the**  DMol<sup>3</sup> AFY workload. We calculated each result by dividing the completion time by the completion time of **the single-processor Opteron 285-based server. That score is 1.0. Lower numbers indicate faster times.** 

Table 2 shows the average power usage of the test servers with one processor and two processors while idle and during the median peak runs of the AFY workload. With one processor, the Dual-Core Intel Xeon processor 5160 based server consumed 207.1 watts, 4.4 percent less power than the Dual-Core AMD Opteron 285-based server, which consumed 216.6 watts. With two processors, the Dual-Core Intel Xeon processor 5160-based server was 9.1 percent more power efficient, consuming 274.9 watts, than the Dual-Core AMD Opteron 285-based server, which consumed 302.9 watts.

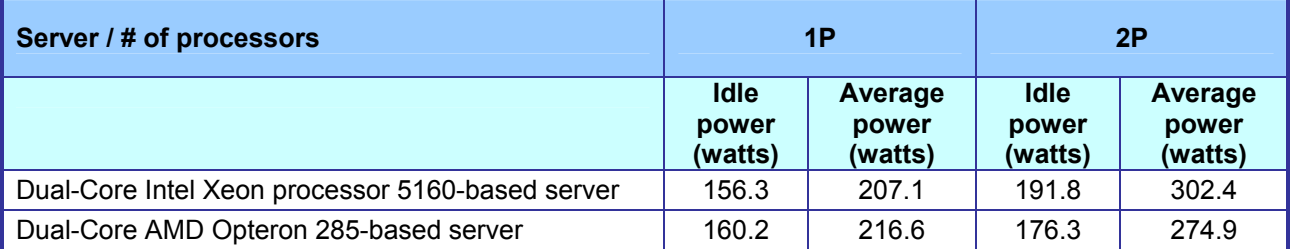

**Table 2: Average power usage (in watts) of the test servers with varying processor numbers while idle and during the**  median peak runs of the DMol<sup>3</sup> AFY workload. Lower numbers are better.

Table 3 shows the median completion times of the two servers in both one- and two-processor configurations while executing the DMol<sup>3</sup> TiN workload. In the two-processor configuration, the Dual-Core Intel Xeon processor 5160-based server outperformed the Dual-Core AMD Opteron 285-based server by 45.5 percent. In the oneprocessor configurations, the Dual-Core Intel Xeon processor 5160-based server showed a performance win for the Dual-Core Intel Xeon processor 5160-based server of 47.2 percent.

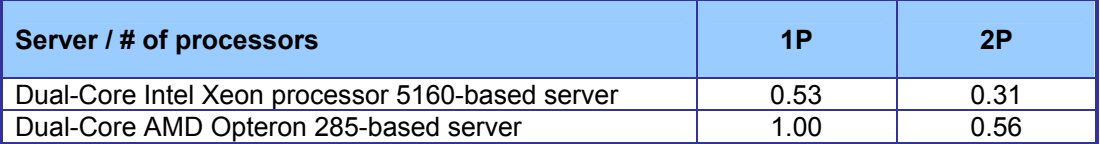

**Table 3: Median relative completion times of the servers with varying processor numbers running the**  DMol<sup>3</sup> TiN workload. We calculated each result by dividing the completion time by the completion time of **the single-processor Opteron 285-based server. That score is 1.0. Lower numbers indicate faster times.** 

Table 4 shows the average power usage of the test servers with one processor and two processors while idle and during the median peak runs of the TiN workload. With one processor, the Dual-Core Intel Xeon processor 5160 based server consumed 209.2 watts and thus was 5.1 percent more power efficient than the Dual-Core AMD Opteron 285-based server, which consumed 220.5 watts. With two processors, the Dual-Core Intel Xeon processor 5160-based server consumed 282.6 watts, a 9.9 percent lower power usage than the Dual-Core AMD Opteron 285-based server, which consumed 313.6 watts.

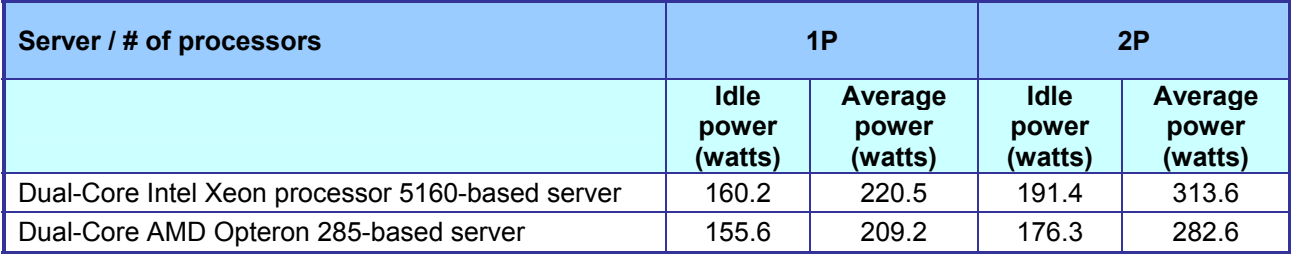

**Table 4: Average power usage (in watts) of the test servers with varying processors numbers while idle and during the**  median peak runs of the DMol<sup>3</sup> TiN workload. Lower numbers are better.

# **Test methodology**

Intel configured and provided the test servers. Figure 7 summarizes some key aspects of their configurations; Appendix A provides detailed configuration information.

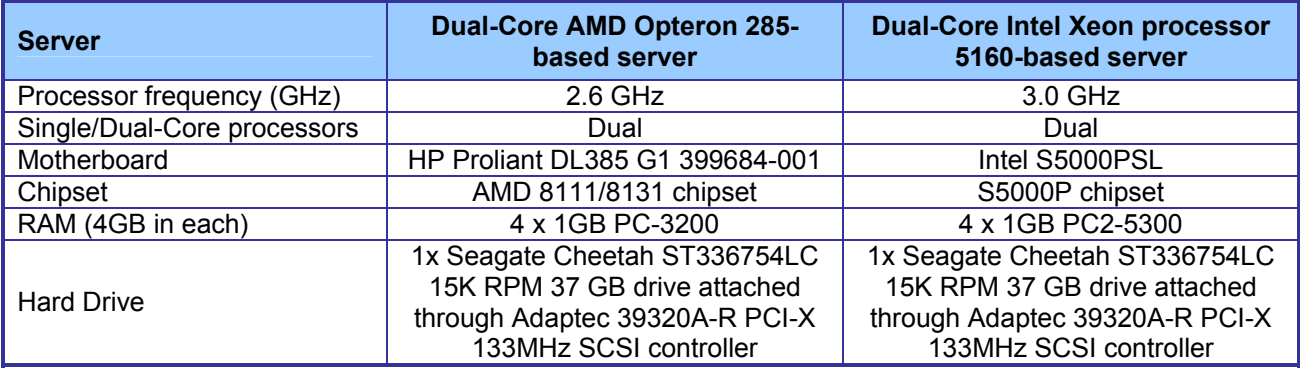

**Figure 7: Summary of some key aspects of the server configurations.** 

The difference in RAM types reflects the capabilities of the two motherboards: the Intel S5000PSL motherboard offered two independent front-side busses at a speed of 1333 MHz and contained Fully-Buffered DIMM (FBDIMM) modules that used commodity DDR2 PC2-4400 533MHz memory components. The Dual-Core AMD Opteron 285 motherboard supported 184-pin DDR memory. The highest memory speed available for the Dual-Core AMD Opteron 285-based server was DDR PC3200 400MHz RAM.

We used the default BIOS settings on each server.

We began our testing by installing a fresh copy of SUSE Linux Enterprise Server 9 (64 bit) on each server. We followed this process for each installation:

- 1. Assign the computer name Server.
- 2. Enter a password for the root account.
- 3. Select Eastern Time Zone.
- 4. Use typical settings for the Network installation.
- 5. Use the default name for the workgroup.

### **Installing and configuring the DMol<sup>3</sup> workloads**

Intel also provided the following test software, which we used to build, install, and configure the test workloads:

- Fortran compiler version 9.1.033
- Intel C++ compiler version 9.1.039
- Intel MKL compiler version 8.1
- Intel MPI compiler version 2.0.1
- $\bullet$  the DMol<sup>3</sup> benchmark, which contains two workloads: AFY and TiN
- scripts for executing the workloads

We explain below how we installed each of these tools and the benchmark.

#### **Installing the Intel 32-bit compilers**

- 1. Copy the Fortran compiler (l\_fc\_c\_9[1].1.033.tar.gz) and the C compiler (l\_cc\_c\_9[1].1.039.tar.gz) to the root directory: cp  $\vert$  fc c 9[1].1.033.tar.gz /.
- 2. Untar the Fortran and C compilers: tar -xzvf I\_fc\_c\_9[1].1.033.tar.gz.
- 3. Install the Fortran compiler by changing directory to I fc c 9[1].1.033 and entering "./install.sh".
- 4. Install the C compiler by changing directory to  $Lcc_c$  9[1].1.039 and entering "./install.sh".
- 5. Source the iccvars and the ifortvars scripts by typing the following: source /opt/intel/cc/9.1.039/bin/iccvars.sh

source /opt/intel/fc/9.1.033/bin/ifortvars.sh

#### **Installing the Intel MPI Library**

- 1. Copy the MPI (I mpi  $p$  2.0.1.012.tgz) to the root directory: cp <filename>.
- 2. Untar the library: tar –xzvf l\_mpi\_p\_2.0.1.012.tgz.
- 3. Install it: ./install.sh.

#### **Installing the Intel Math Kernel Library (MKL)**

- 1. Copy the MPI (I\_mkl\_p\_8.1.014.tgz) to the root directory: cp <filename>.
- 2. Untar the library: tar  $-xzyf1$  mkl  $p$  8.1.014.tgz.
- 3. Install it: ./install.sh.

### Installing the DMol<sup>3</sup> benchmark

- 1. Copy the file (dmol3bm.tar) to the root directory and untar. It will extract into /DMol3.
- 2. Change directory to /DMol3/src and edit the "Makefile" file as follows:
	- a. Find the macro "MPIDIR" and ensure the path for the Intel MPI installation is correct. In our case it was "/opt/intel/mpi/2.0.1/".
	- b. Find the macro "MKL\_PATH" and ensure the path points to the 32 bit MKL libraries. In our case it was "/opt/intel/mkl/8.1/lib/32".
- 3. Type "make" to build the benchmark installation.
- 4. If the build is successful, the file "dmol3\_mpi.exe" will appear in /DMol3/ia32.

### **Running the DMol<sup>3</sup> workloads**

A single script runs both workloads. We executed that script as follows:

- 1. Source the iccvars, ifortvars, and the mpivars scripts by typing the following: source /opt/intel/cc/9.1.039/bin/iccvars.sh
	- source /opt/intel/fc/9.1.033/bin/ifortvars.sh
	- source /opt/intel/mpi/2.0.1/bin/mpivars.sh
- 2. Run the mpdboot command: cd to /root and type mpdboot -v -d -n 1.
	- a. If you get a message stating that the system cannot open the mpd.hosts file, type "touch mpd.hosts.
	- b. You will not get a command prompt after this, so open anther console and perform step 1 again, then proceed to step 3.
- 3. Get CPU utilization information by typing the following and saving the output to a results file: "vmstat 1".
- 4. Change directory to DMol3/benchamrks and run the benchmark by typing: "./RunBM".
- 5. When the benchmark completes, record the "time all done" result for both the AFY and TiN workloads.

#### **Power measurement procedure**

To record each server's power consumption during each workload, we used an Extech Instruments (www.extech.com) 380803 Power Analyzer / Datalogger. We connected the power cord from the server under test to the Power Analyzer's output load power outlet. We then plugged the power cord from the Power Analyzer's input voltage connection into a power outlet.

We used the Power Analyzer's Data Acquisition Software (version 2.11) to capture all recordings. We installed the software on a separate Intel–processor-based PC, which we connected to the Power Analyzer via an RS-232 cable. We captured power consumption at one-second intervals.

To gauge each server's idle power usage, we recorded the power usage for two minutes while the server was running the operating system but was otherwise idle.

We then recorded the power usage (in watts) for each server during the testing at one-second intervals. To compute the average power usage, we averaged the power usage during the time the server was producing its peak performance results. We call this time the power measurement interval. See Figures 5, 6, 8, and 9 for the results of these measurements.

## **Appendix A – Test server configuration information**

This appendix provides detailed configuration information about each of the test servers, which we list in alphabetical order.

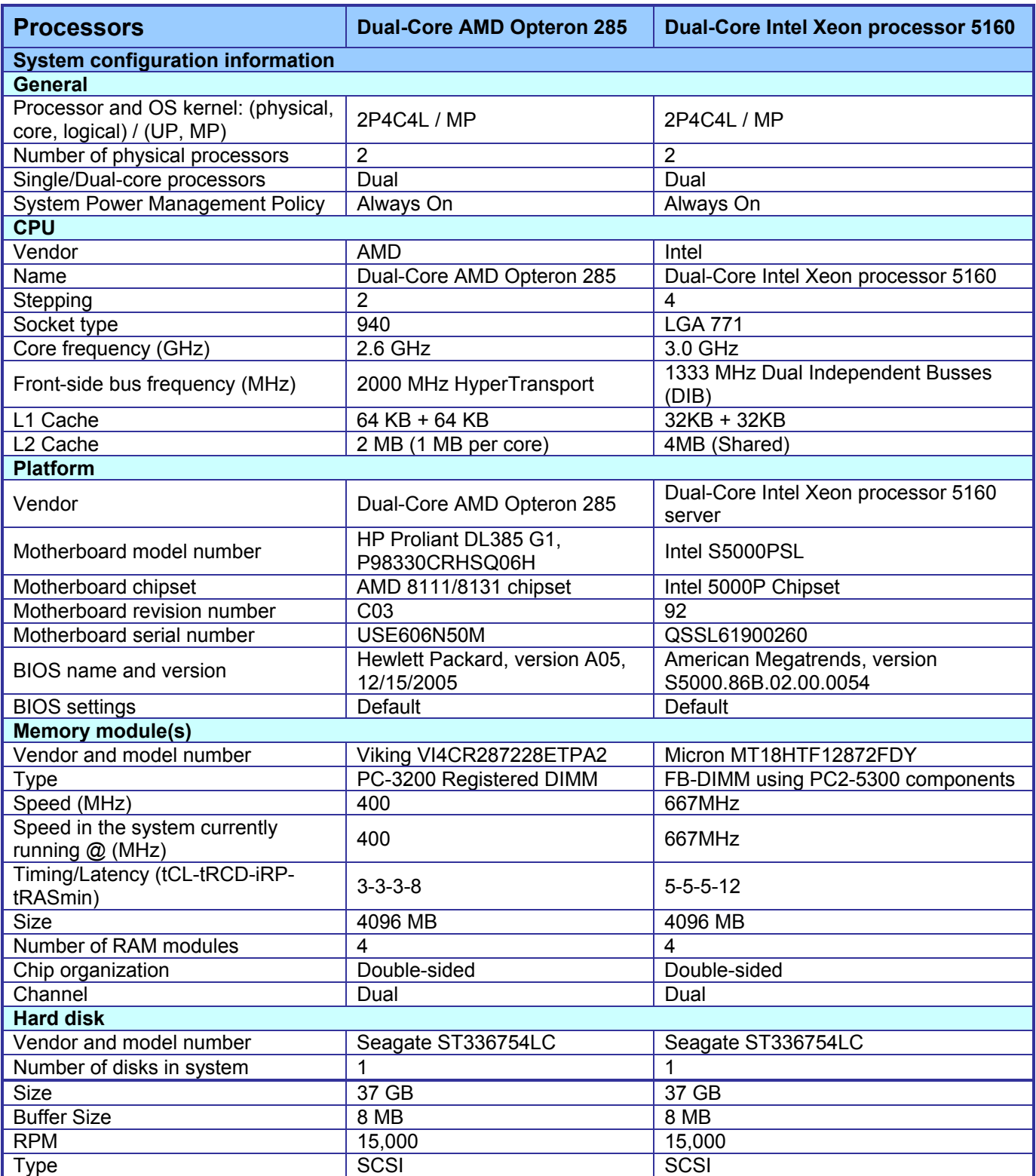

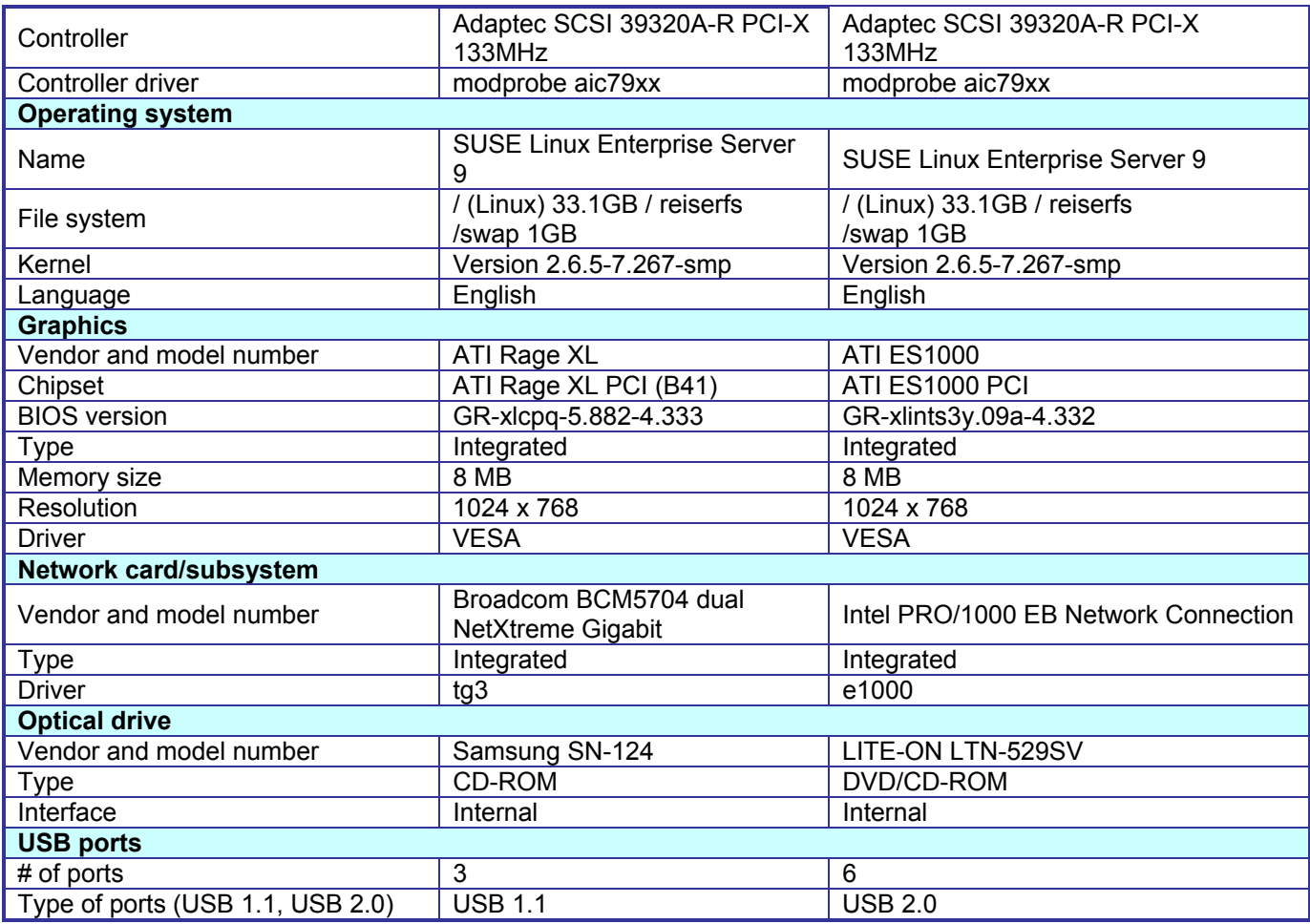

**Figure 8: Detailed system configuration information for the two test servers.** 

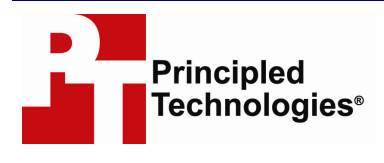

Principled Technologies, Inc. 4813 Emperor Blvd., Suite 100 Durham, NC 27703 www.principledtechnologies.com info@principledtechnologies.com

Principled Technologies is a registered trademark of Principled Technologies, Inc. All other product names are the trademarks of their respective owners

#### Disclaimer of Warranties; Limitation of Liability:

PRINCIPLED TECHNOLOGIES, INC. HAS MADE REASONABLE EFFORTS TO ENSURE THE ACCURACY AND VALIDITY OF ITS TESTING, HOWEVER, PRINCIPLED TECHNOLOGIES, INC. SPECIFICALLY DISCLAIMS ANY WARRANTY, EXPRESSED OR IMPLIED, RELATING TO THE TEST RESULTS AND ANALYSIS, THEIR ACCURACY, COMPLETENESS OR QUALITY, INCLUDING ANY IMPLIED WARRANTY OF FITNESS FOR ANY PARTICULAR PURPOSE. ALL PERSONS OR ENTITIES RELYING ON THE RESULTS OF ANY TESTING DO SO AT THEIR OWN RISK, AND AGREE THAT PRINCIPLED TECHNOLOGIES, INC., ITS EMPLOYEES AND ITS SUBCONTRACTORS SHALL HAVE NO LIABILITY WHATSOEVER FROM ANY CLAIM OF LOSS OR DAMAGE ON ACCOUNT OF ANY ALLEGED ERROR OR DEFECT IN ANY TESTING PROCEDURE OR RESULT.

IN NO EVENT SHALL PRINCIPLED TECHNOLOGIES, INC. BE LIABLE FOR INDIRECT, SPECIAL, INCIDENTAL, OR CONSEQUENTIAL DAMAGES IN CONNECTION WITH ITS TESTING, EVEN IF ADVISED OF THE POSSIBILITY OF SUCH DAMAGES. IN NO EVENT SHALL PRINCIPLED TECHNOLOGIES, INC.'S LIABILITY, INCLUDING FOR DIRECT DAMAGES, EXCEED THE AMOUNTS PAID IN CONNECTION WITH PRINCIPLED TECHNOLOGIES, INC.'S TESTING. CUSTOMER'S SOLE AND EXCLUSIVE REMEDIES ARE AS SET FORTH HEREIN.